1. (25 pts) Show the state of the reservation stations and register file for each of the first 6 clock cycles. You may assume that add/sub and load/store take 1 cycle for execution and mult/div instructions take 15 cycles for execution. For the register file and the Q fields, you may identify instruction that is waited on with the instruction number. (HINT – remember that instructions begin execution on the clock cycle following the cycle that all values are available)

The state column represents the current execution state that the instruction is in. Possible states are: (I) Issue, (W) Waiting for operands, (R) Ready to execute (all operands are available), (E) Executing, and (C) Commit results. Note that an instruction may be in both Issued and Ready at the same time if all operands are available upon instruction issue. That instruction can go directly from Issued to Executing if other constraints are met.

### *The register file contains some starting values – r2 = 6, r3 = 8, r4 = 26. Please propagate all values through all subsequent clock cycles.*

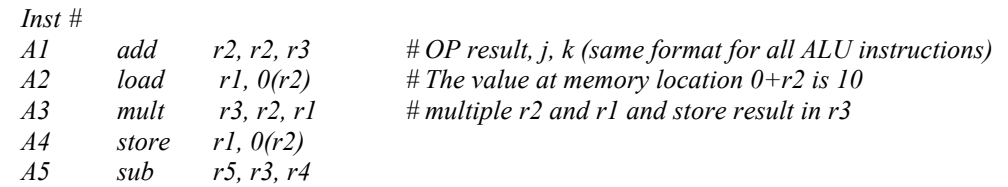

### **Clock cycle 1:**

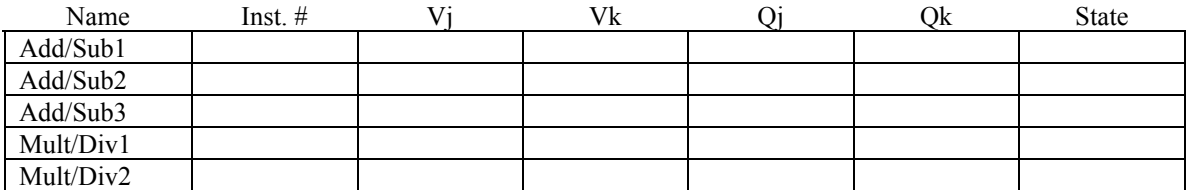

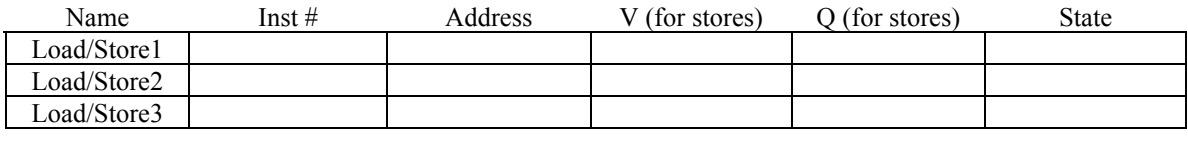

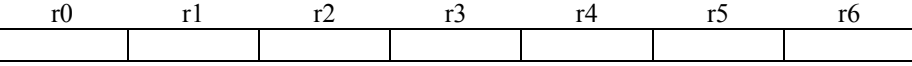

#### **Clock cycle 2:**

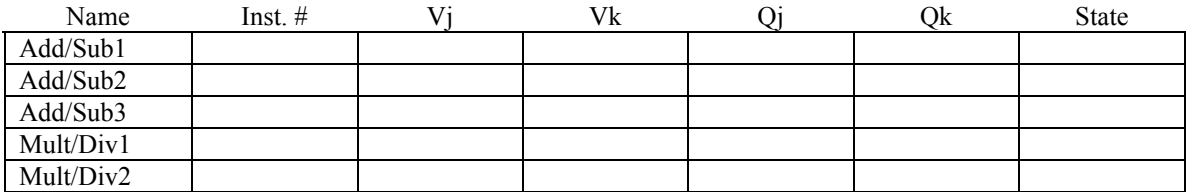

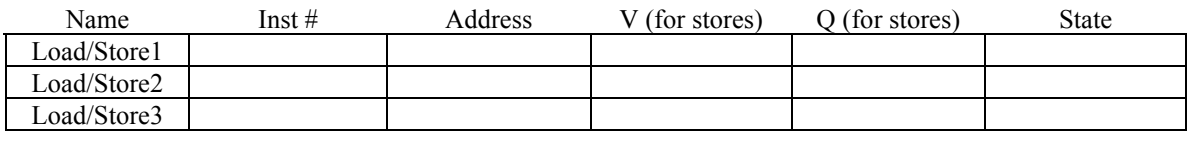

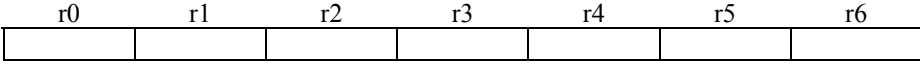

# **Clock cycle 3:**

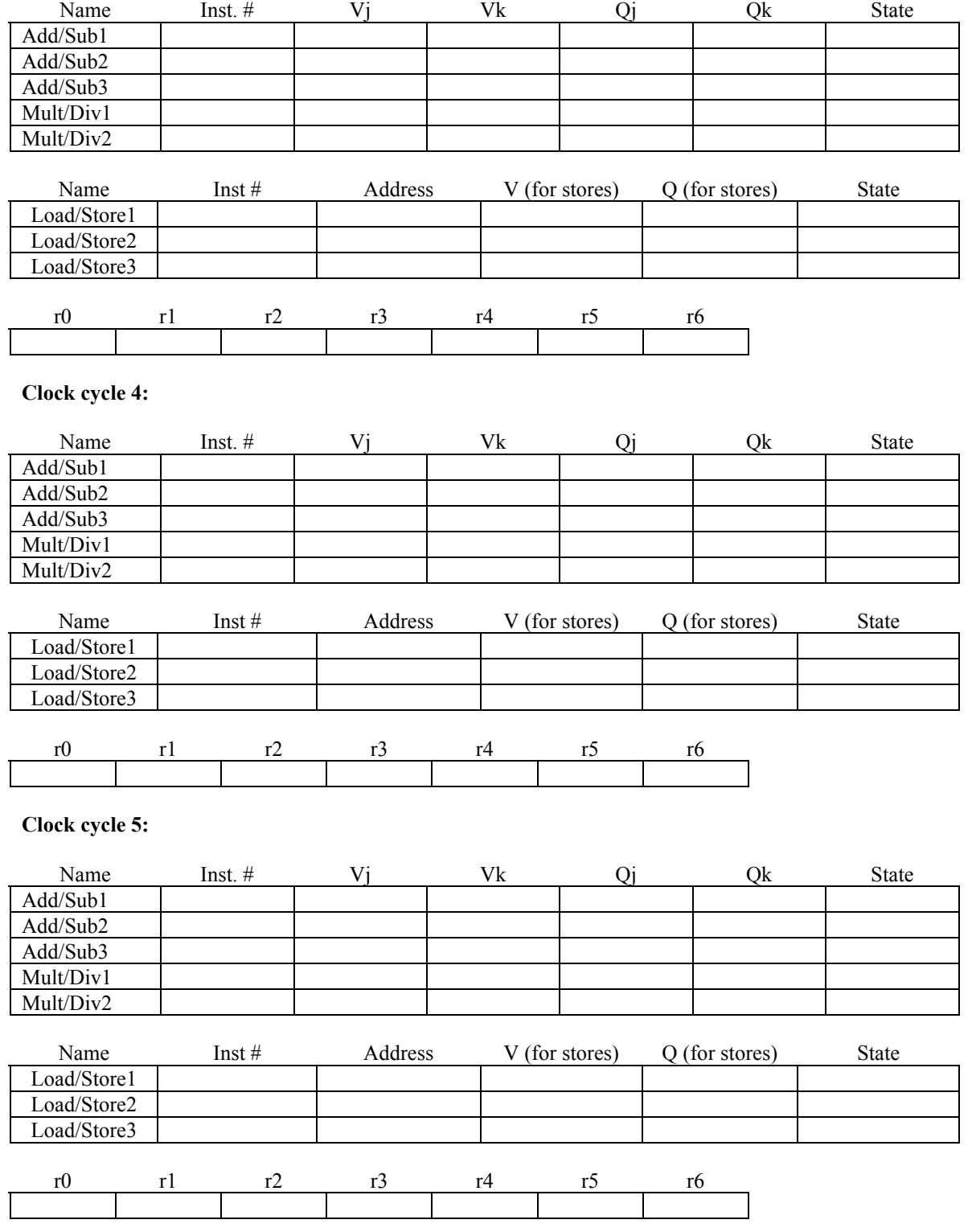

# **Clock cycle 6:**

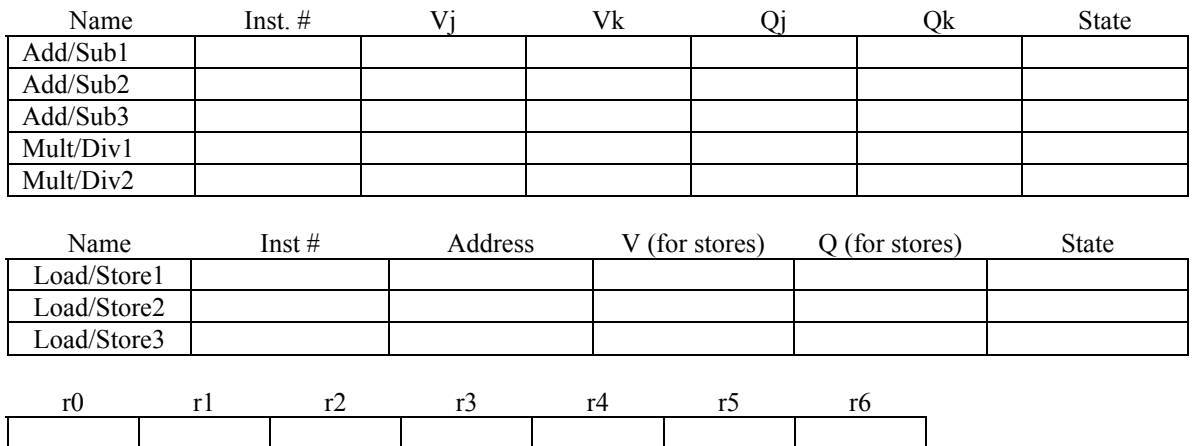